# Image processing

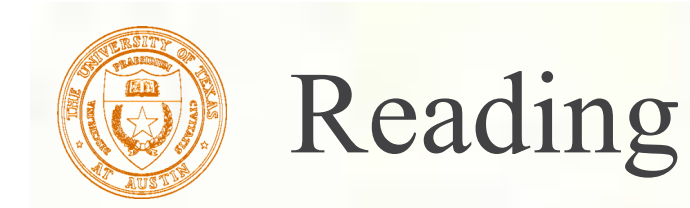

#### Jain, Kasturi, Schunck, *Machine Vision*. McGraw-Hill, 1995. Sections 4.2-4.4, 4.5(intro), 4.5.5, 4.5.6, 5.1-5.4.

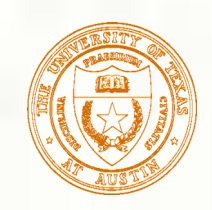

#### Image processing

- **An image processing** operation typically defines a new image *g* in terms of an existing image *f.*
- **The simplest operations are those that transform each pixel** in isolation. These pixel-to-pixel operations can be written:

 $g(x, y) = t(f(x, y))$ 

- **Examples: threshold, RGB**  $\rightarrow$  **grayscale**
- Note: a typical choice for mapping to grayscale is to apply the YIQ television matrix and keep the Y.

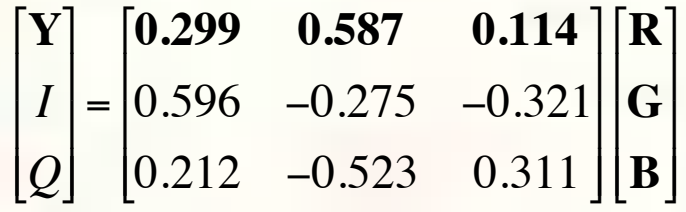

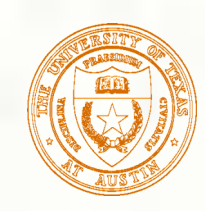

#### Pixel movement

Some operations preserve intensities, but move pixels around in the image

$$
g(x, y) = f(\tilde{x}(x, y), \tilde{y}(x, y))
$$

**Examples: many amusing warps of images** 

#### [Show image sequence.]

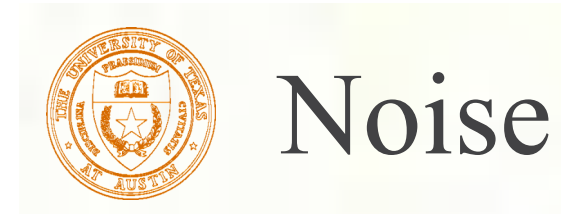

Image processing is also useful for noise reduction and edge enhancement. We will focus on these applications for the remainder of the lecture…

#### Common types of noise:

**Salt and pepper noise**: contains random occurrences of black and white pixels

**Impulse noise:** contains random occurrences of white pixels

**Gaussian noise**: variations in intensity drawn from a Gaussian normal distribution

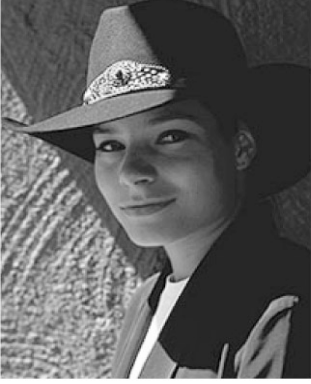

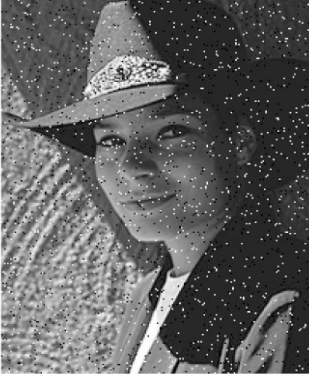

Original

Salt and pepper noise

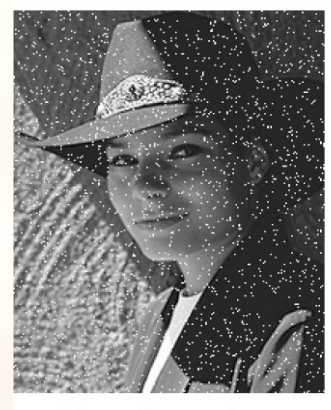

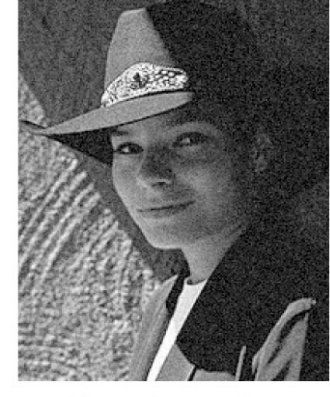

Impulse noise

Gaussian noise

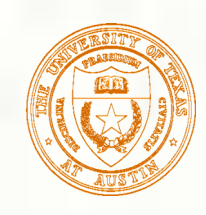

#### Ideal noise reduction

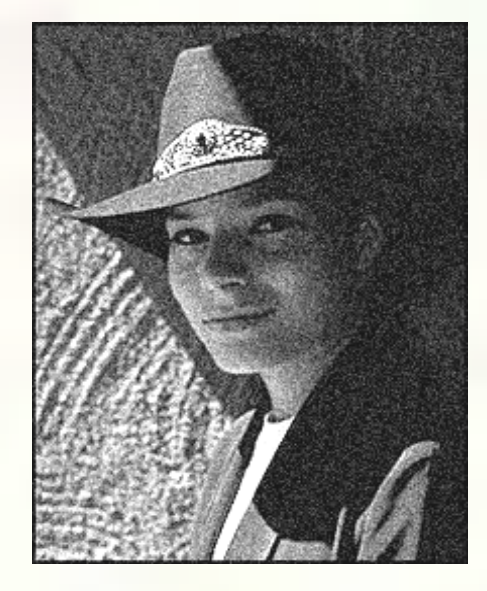

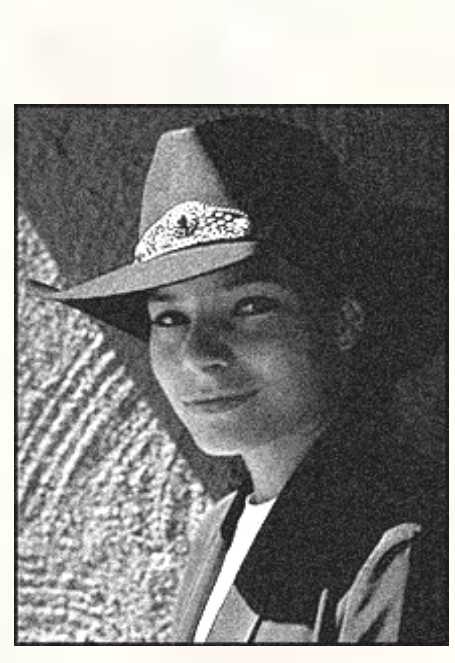

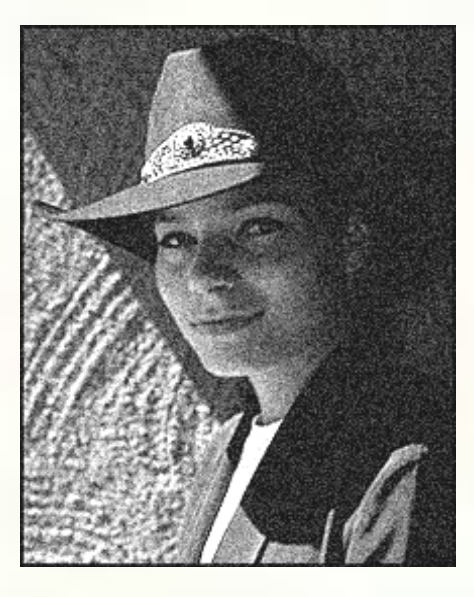

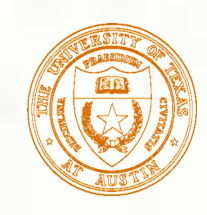

#### Ideal noise reduction

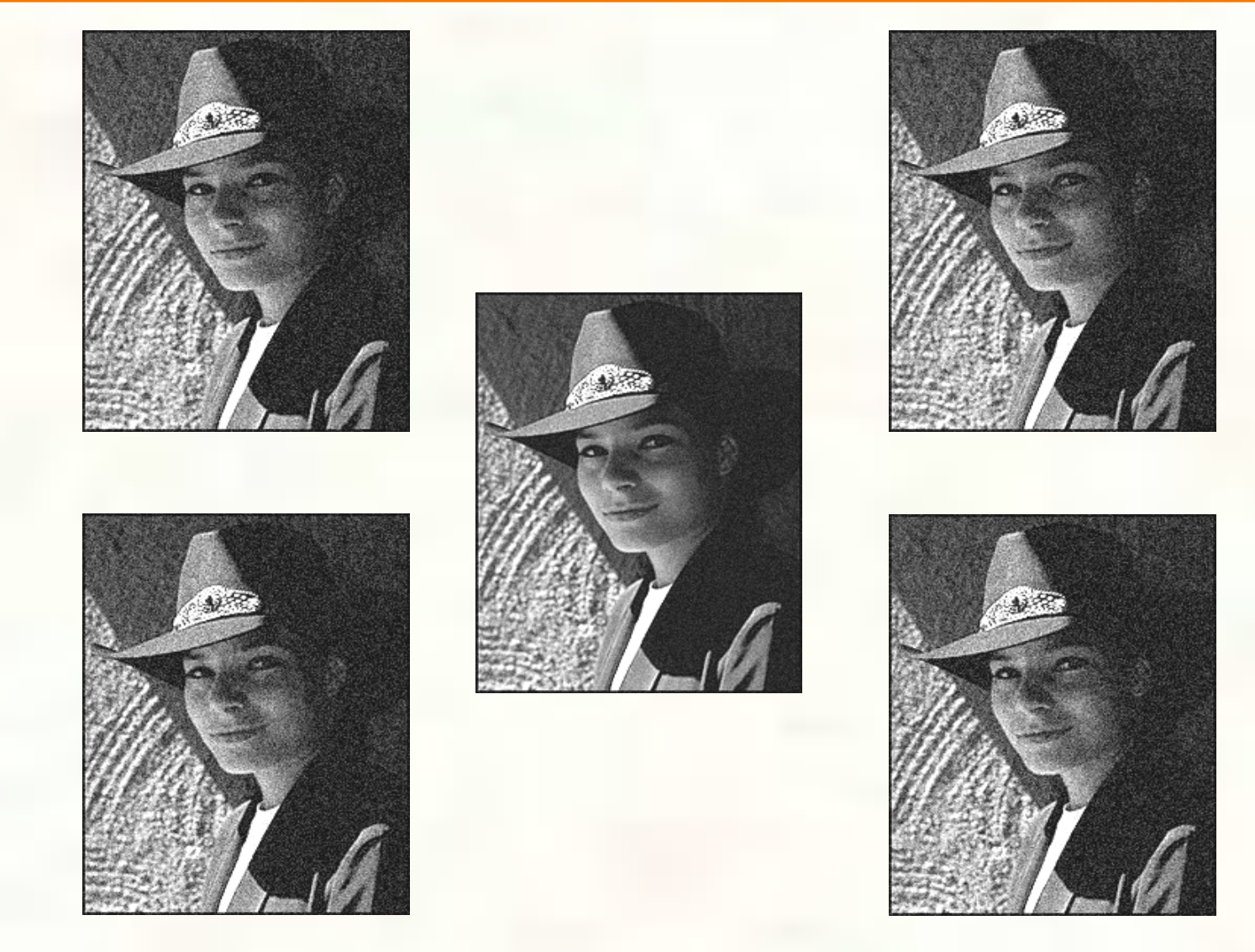

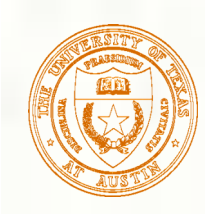

## Practical noise reduction

How can we "smooth" away noise in a single image?

Is there a more abstract way to represent this sort of operation? *Of course there is!*

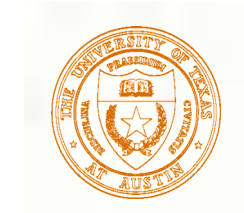

#### Discrete convolution

For a digital signal, we define **discrete convolution** as:

$$
g[i] = f[i] * h[i]
$$
  
= 
$$
\sum_{i'} f[i']h[i-i']
$$
  
= 
$$
\sum_{i'} f[i']\hat{h}[i'-i]
$$

where

 $\overline{\phantom{a}}$  $\widehat{\mathbf{r}}$  $h[i] = h[-i]$ 

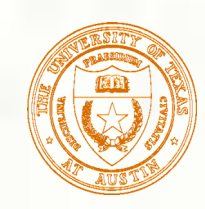

#### Discrete convolution in 2D

**Similarly, discrete convolution in 2D becomes:** 

$$
g[i,j] = f[i,j] * h[i,j]
$$
  
= 
$$
\sum_{i'} \sum_{j'} f[i',j']h[i-i',j-j']
$$
  
= 
$$
\sum_{i'} \sum_{j'} f[i',j']\hat{h}[i'-i,j'-j]
$$

where 
$$
\hat{h}[i, j] = h[-i, -j]
$$

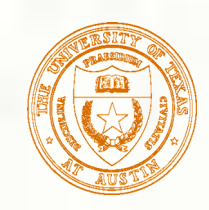

## Convolution representation

Since *f* and *h* are defined over finite regions, we can write them out in two-dimensional arrays:

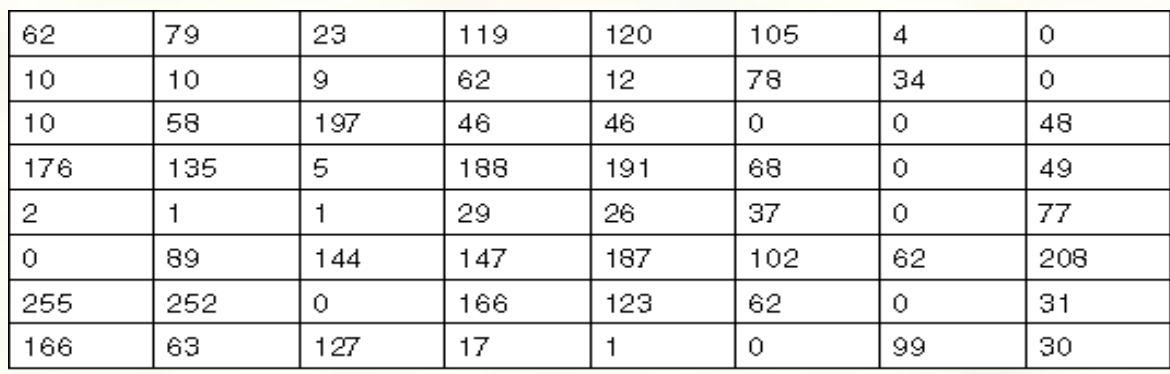

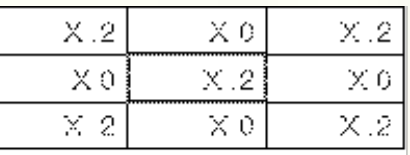

Note: *This is not matrix multiplication*! **Q**: What happens at the edges?

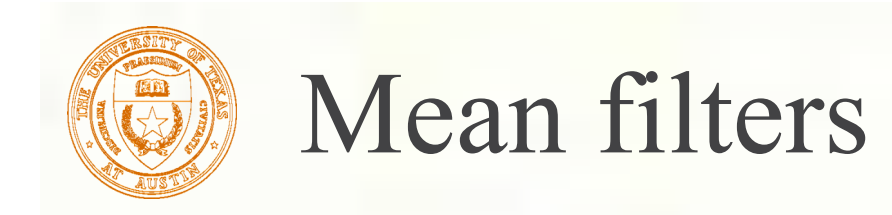

**How can we represent our noise-reducing** averaging filter as a convolution diagram (know as a **mean filter**)?

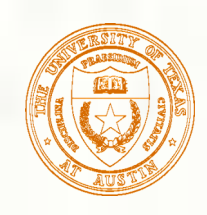

#### Effect of mean filters

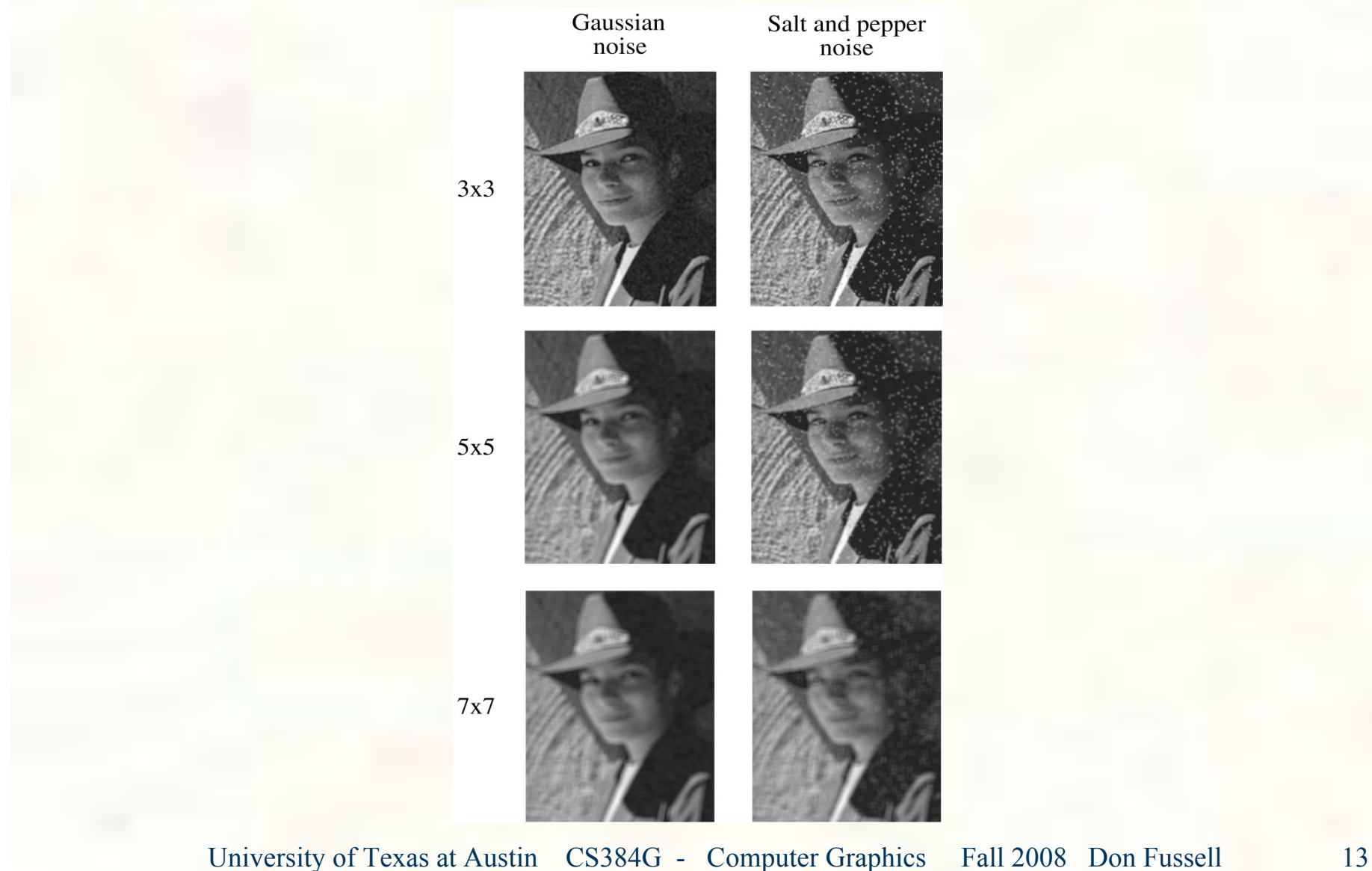

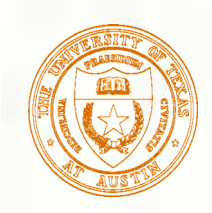

#### Gaussian filters

Gaussian filters weigh pixels based on their distance from the center of the convolution filter. In particular:

$$
h[i, j] = \frac{e^{-(i^2+j^2)/(2\sigma^2)}}{C}
$$

- **This does a decent job of blurring noise while preserving** features of the image.
- What parameter controls the width of the Gaussian?
- What happens to the image as the Gaussian filter kernel gets wider?
- What is the constant *C*? What should we set it to?

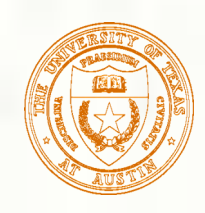

# Effect of Gaussian filters

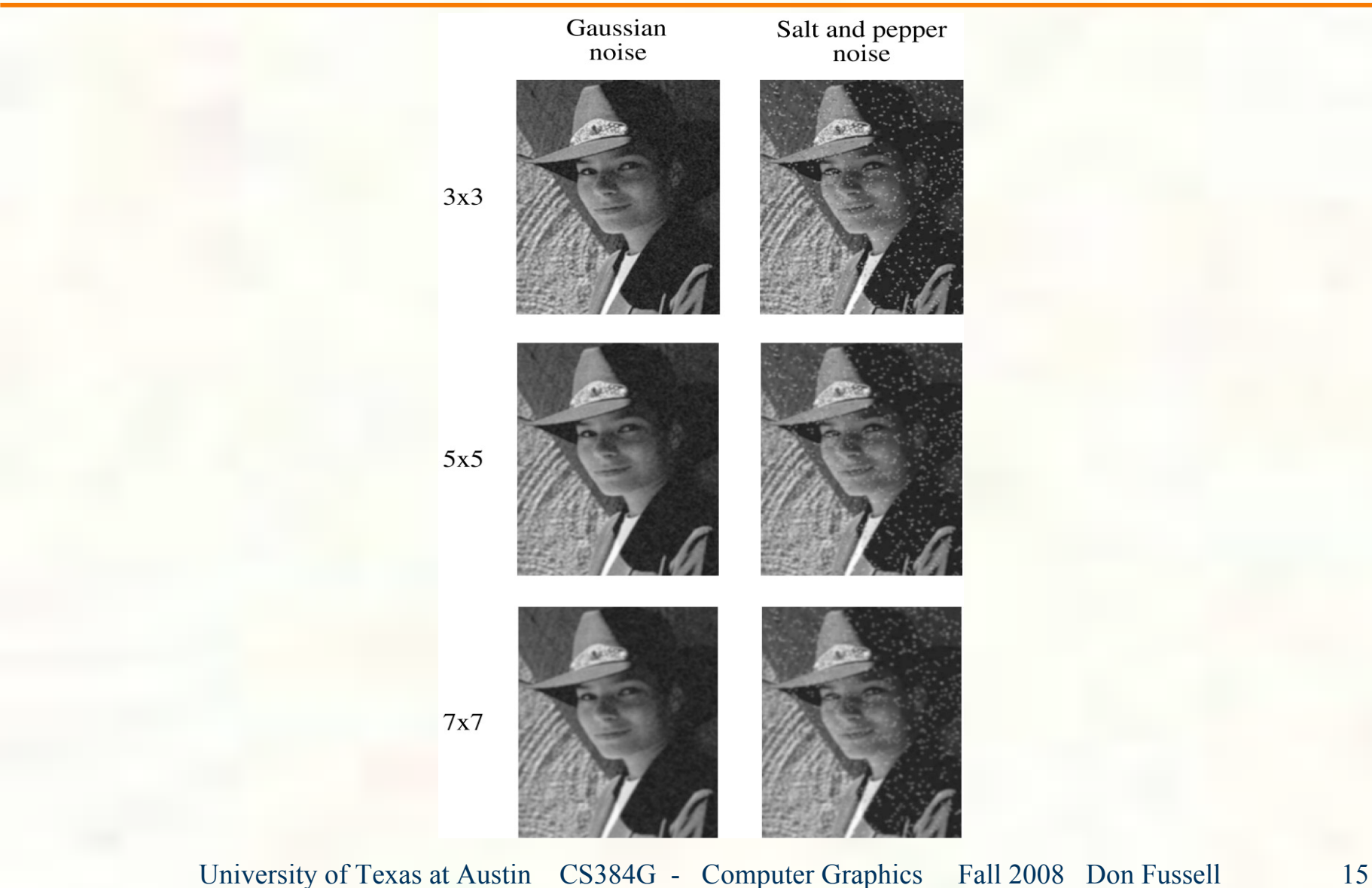

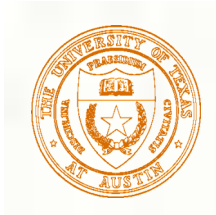

#### Median filters

- A **median filter** operates over an *m*x*m* region by selecting the median intensity in the region.
- What advantage does a median filter have over a mean filter?
- Is a median filter a kind of convolution?

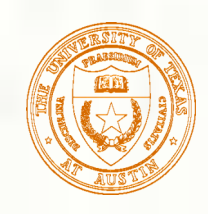

#### Effect of median filters

Gaussian Salt and pepper<br>noise noise  $3x3$  $5x5$ 7x7

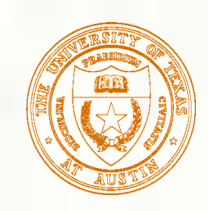

#### Comparison: Gaussian noise

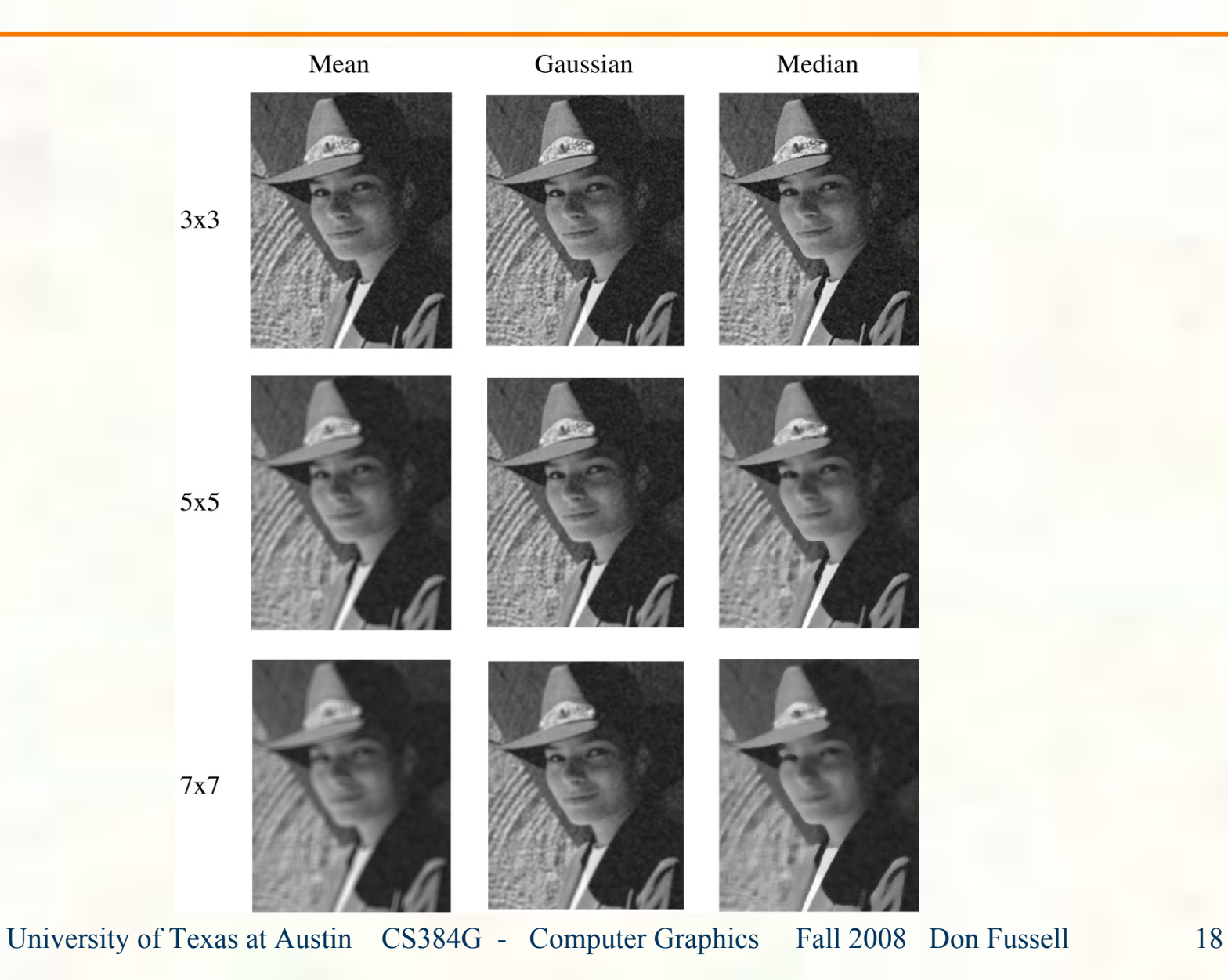

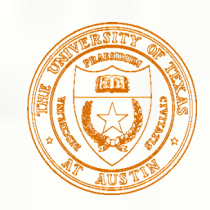

#### Comparison: salt and pepper noise

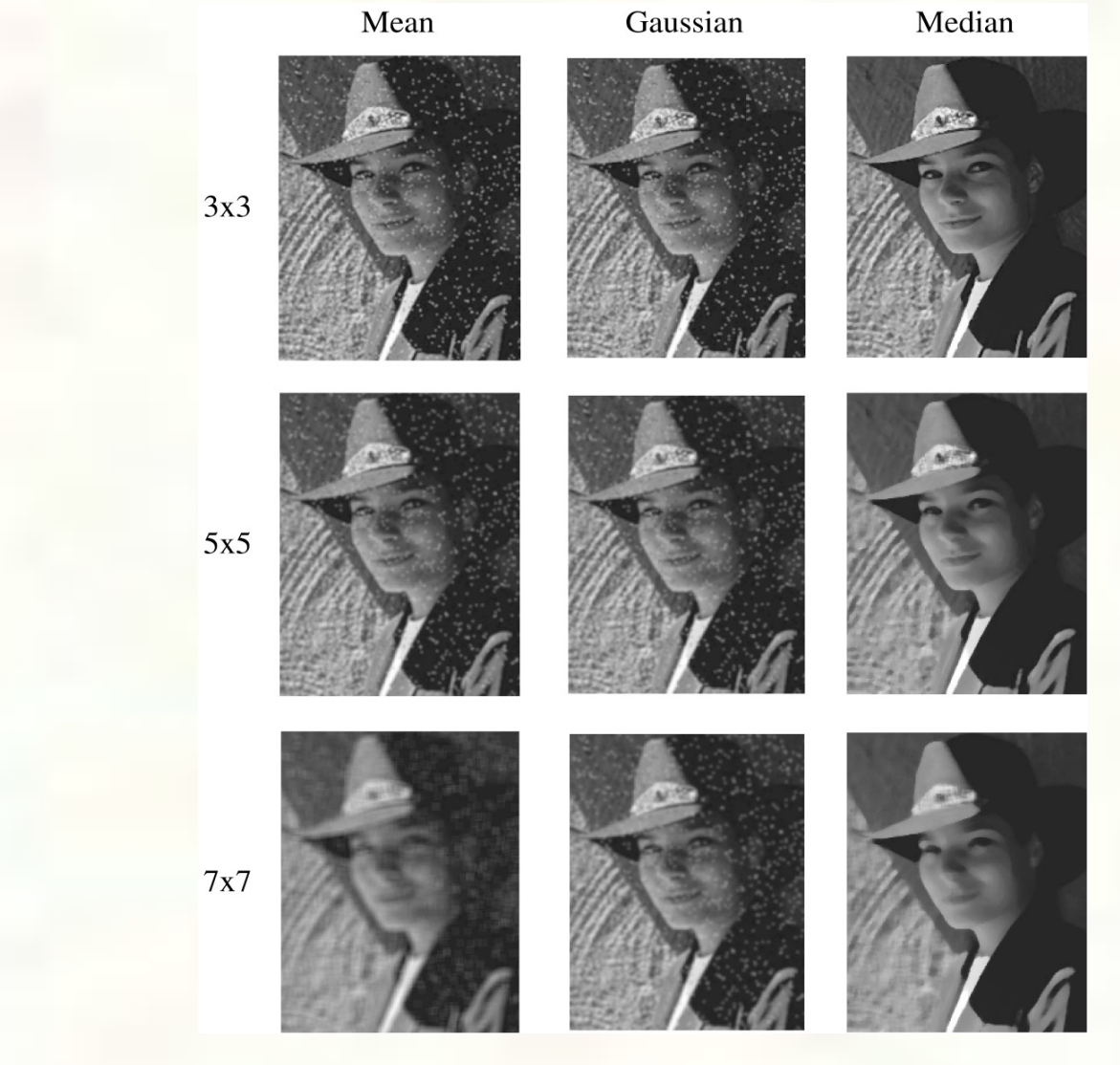

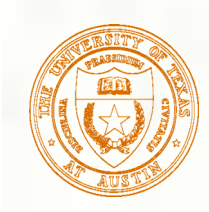

#### Edge detection

**One of the most important uses of image** processing is **edge detection:** Really easy for humans Really difficult for computers

**Fundamental in computer vision Important in many graphics applications** 

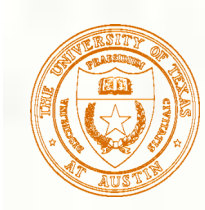

# What is an edge?

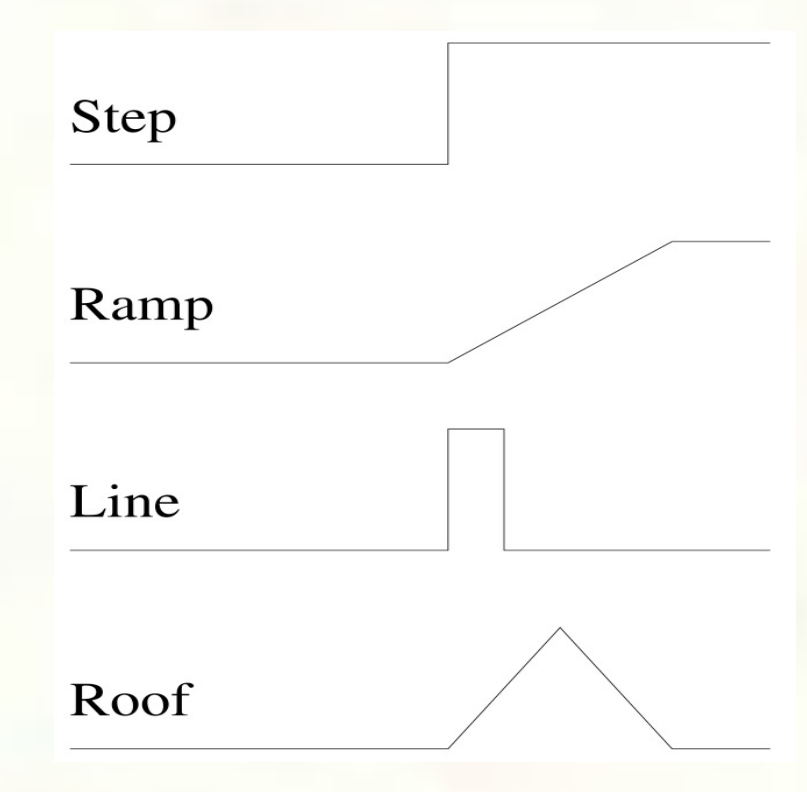

#### **Q**: How might you detect an edge in 1D?

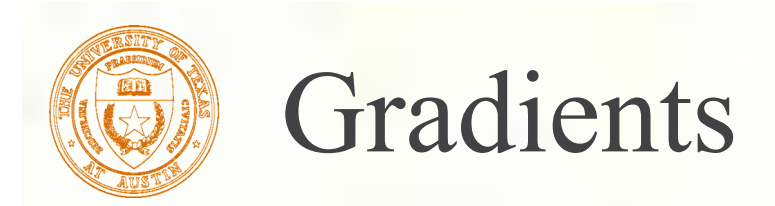

The **gradient** is the 2D equivalent of the derivative:

$$
\nabla f(x, y) = \left(\frac{\partial f}{\partial x}, \frac{\partial f}{\partial y}\right)
$$

Properties of the gradient eta

- $\blacksquare$  It's a vector
- **Points in the direction of maximum increase of** *f*
- **Magnitude is rate of increase**
- How can we approximate the gradient in a discrete image? 慾

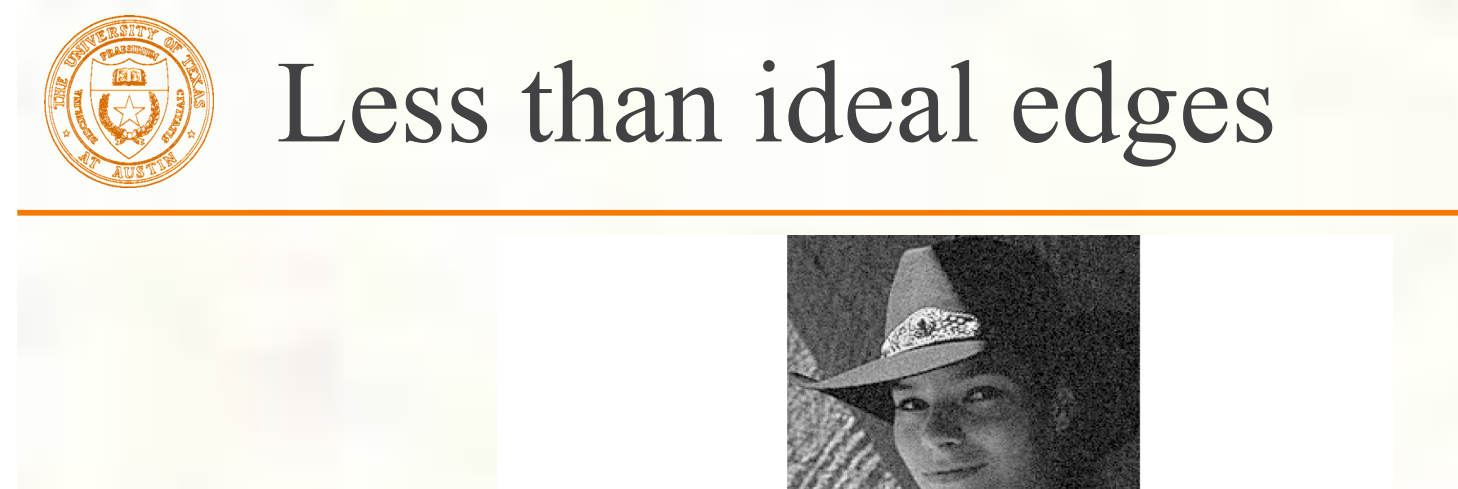

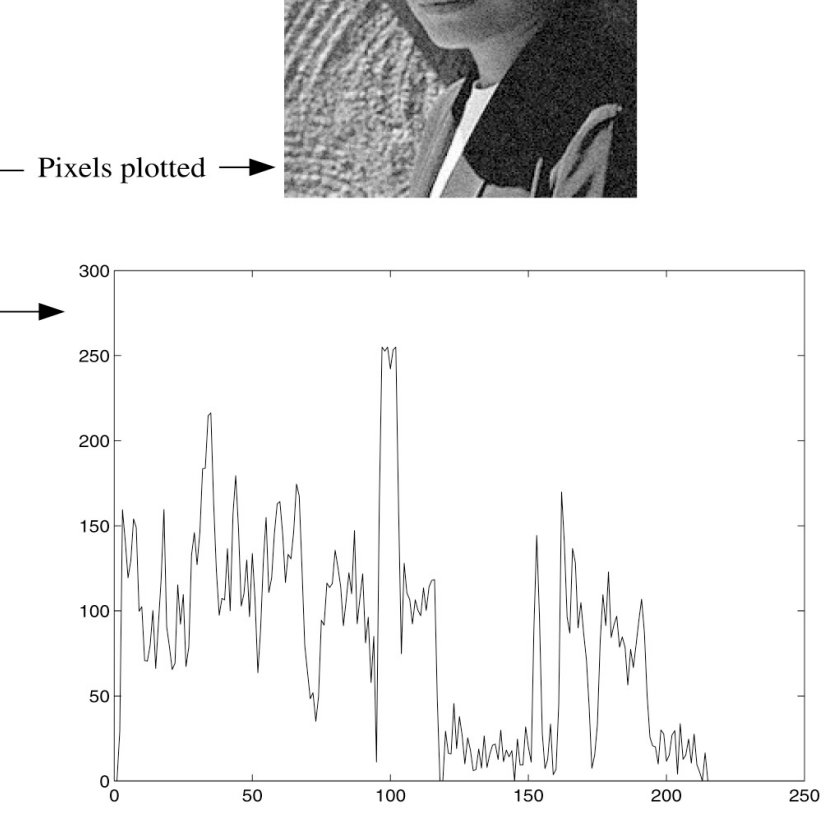

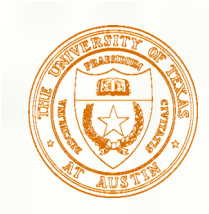

- Edge detection algorithms typically proceed in three or four steps:
	- **Filtering**: cut down on noise
	- **Enhancement:** amplify the difference between edges and non-edges
	- **Detection**: use a threshold operation
	- **Localization** (optional): estimate geometry of edges beyond pixels

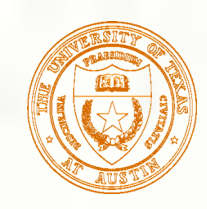

#### Edge enhancement

A popular gradient magnitude computation is the **Sobel operator**:

$$
S_x = \begin{bmatrix} -1 & 0 & 1 \\ -2 & 0 & 2 \\ -1 & 0 & 1 \end{bmatrix}
$$

$$
s_y = \begin{bmatrix} 1 & 2 & 1 \\ 0 & 0 & 0 \\ -1 & -2 & -1 \end{bmatrix}
$$

We can then compute the magnitude of the vector  $(s_x, s_y)$ .

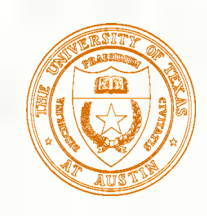

## Results of Sobel edge detection

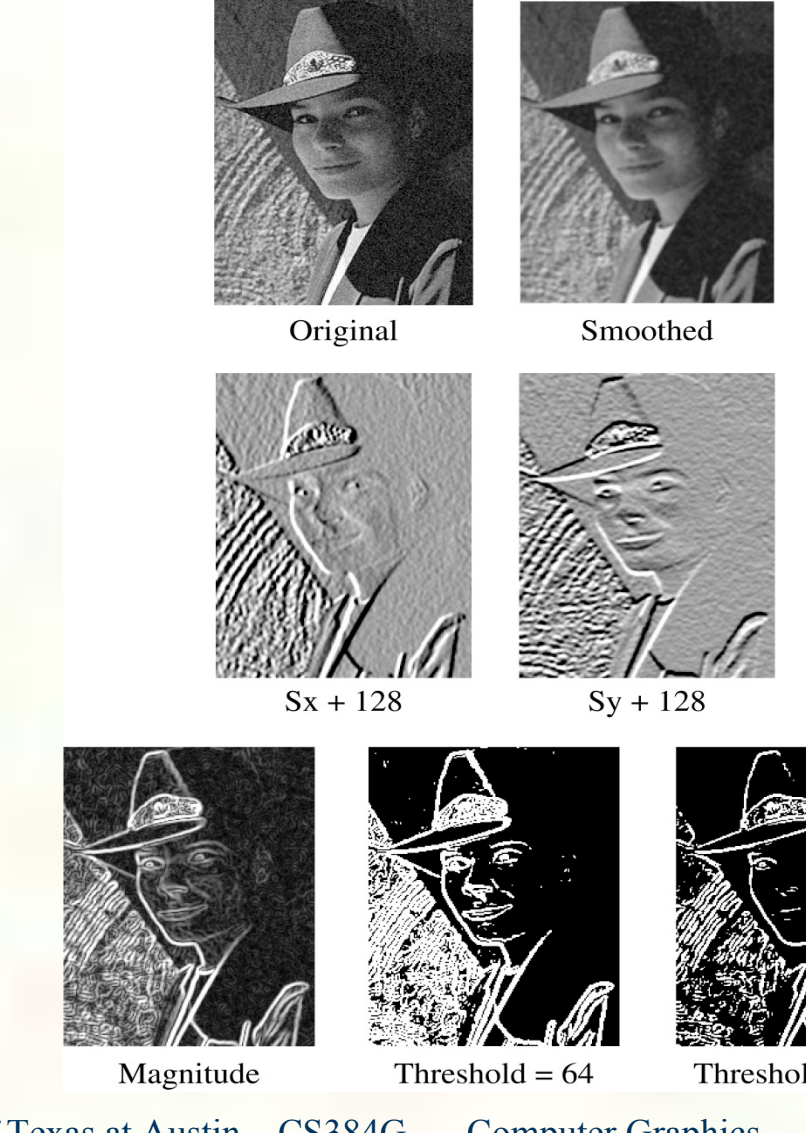

Threshold =  $128$ 

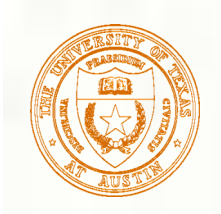

# Second derivative operators

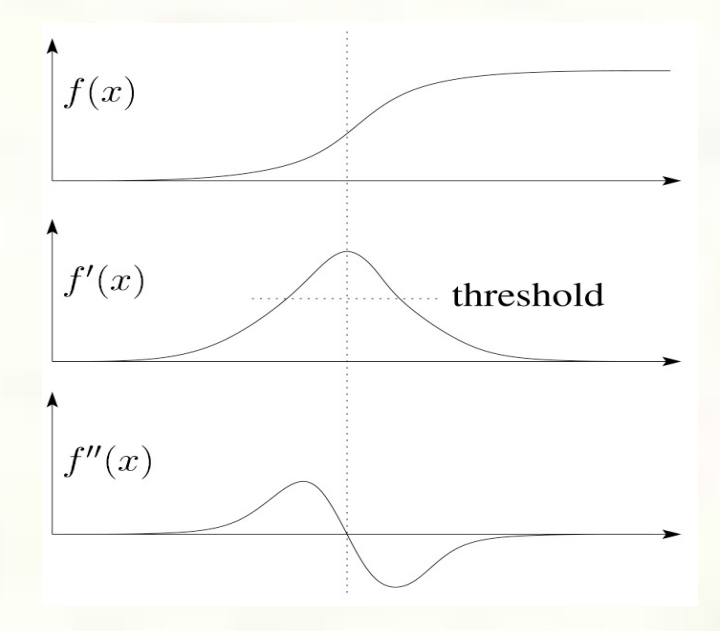

The Sobel operator can produce thick edges. Ideally, we're looking for infinitely thin boundaries.

An alternative approach is to look for local extrema in the first derivative: places where the change in the gradient is highest.

**Q**: A peak in the first derivative corresponds to what in the second derivative?

**Q**: How might we write this as a convolution filter?

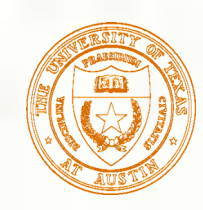

 $x^2$  *dy* 

 $\partial x^2$   $\partial$ 

- **An equivalent measure of the second derivative in 2D is** the **Laplacian**: 2  $\mathbf{r}$   $\mathbf{a}^2$ 2  $f(x, y) = \frac{\partial^2 f}{\partial x^2} + \frac{\partial^2 f}{\partial y^2}$  $\nabla^2 f(x, y) = \frac{\partial^2 f}{\partial x^2} + \frac{\partial^2 f}{\partial y^2}$
- Using the same arguments we used to compute the gradient filters, we can derive a Laplacian filter to be:

$$
\Delta^2 = \begin{bmatrix} 0 & 1 & 0 \\ 1 & -4 & 1 \\ 0 & 1 & 0 \end{bmatrix}
$$

**EX** Zero crossings of this filter correspond to positions of maximum gradient. These zero crossings can be used to localize edges.

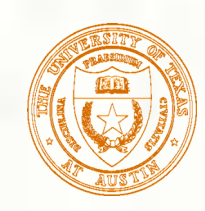

# Localization with the Laplacian

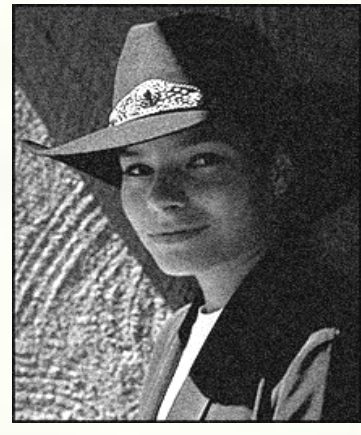

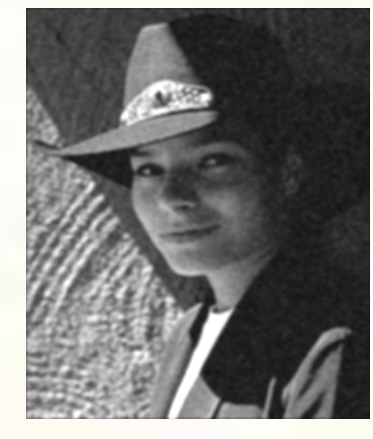

Original Smoothed

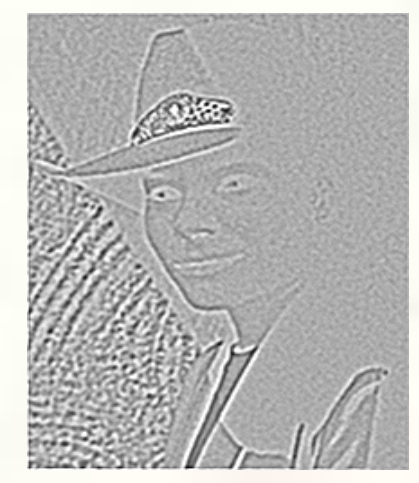

Laplacian (+128)

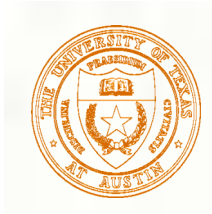

## Marching squares

**We can convert these signed values into** edge contours using a "marching squares" technique:

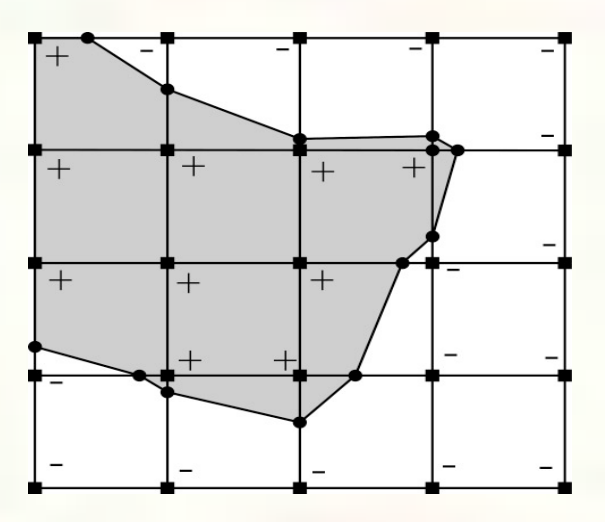

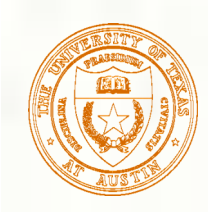

# Sharpening with the Laplacian

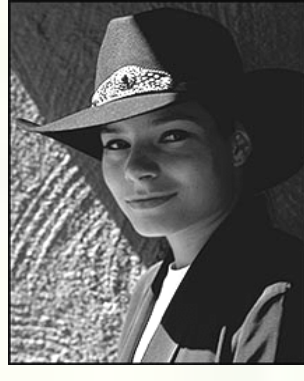

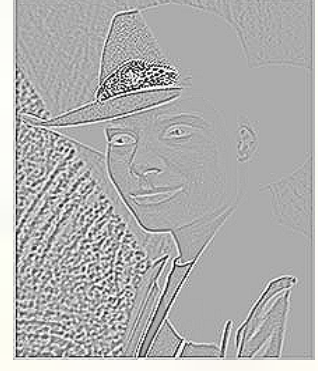

#### Original Laplacian (+128)

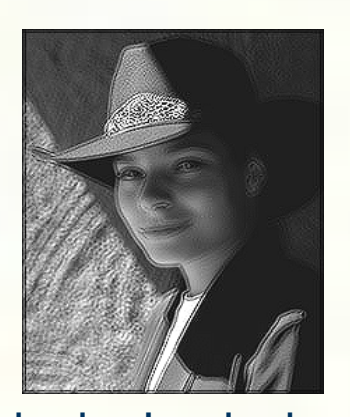

Original + Laplacian Original - Laplacian

Why does the sign make a difference? How can you write each filter that makes each bottom image?

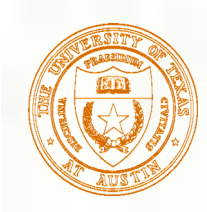

# Spectral impact of sharpening

We can look at the impact of sharpening on the Fourier spectrum:

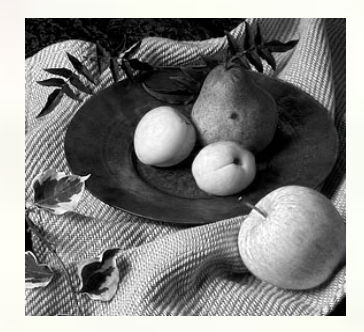

$$
\delta - \Delta^2 = \begin{bmatrix} 0 & -1 & 0 \\ -1 & 5 & -1 \\ 0 & -1 & 0 \end{bmatrix}
$$

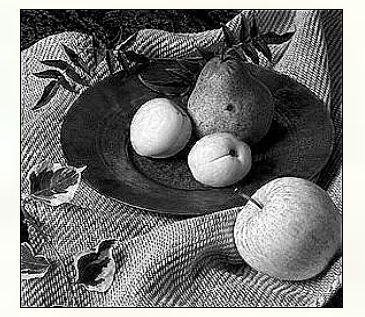

Spatial domain Frequency domain

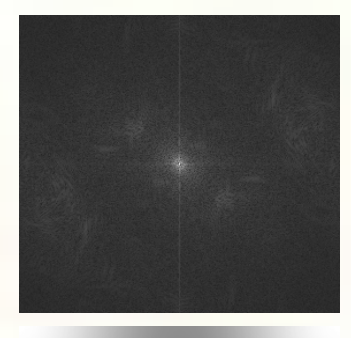

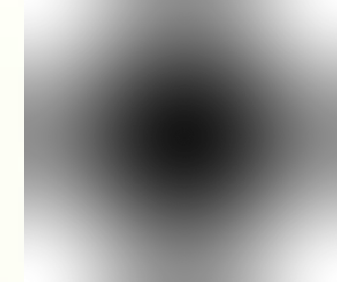

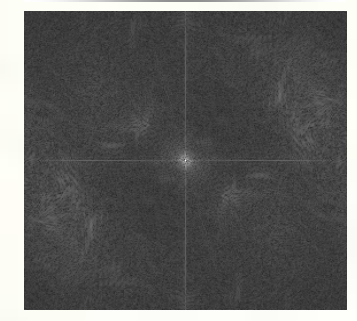

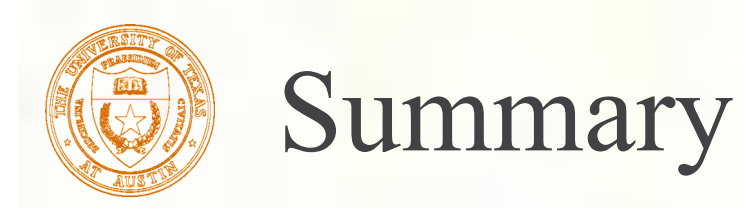

- What you should take away from this lecture:
	- The meanings of all the boldfaced terms.
	- How noise reduction is done 滚
	- **How discrete convolution filtering works**
	- The effect of mean, Gaussian, and median filters
	- What an image gradient is and how it can be computed
	- How edge detection is done
	- What the Laplacian image is and how it is used in either edge detection or image sharpening

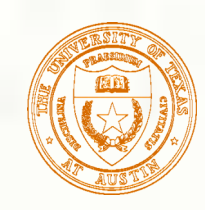

#### Next time: Affine Transformations

- **Topic:**
- How do we represent the rotations, translations, etc. needed to build a complex scene from simpler objects?
- Read:
	- Watt, Section 1.1.
	- Optional:
		- Foley, et al, Chapter 5.1-5.5.
	- David F. Rogers and J. Alan Adams, Mathematical Elements for Computer Graphics, 2nd Ed., McGraw-Hill, New York, 1990, Chapter 2.